**БухЭксперт8 Профбух8**

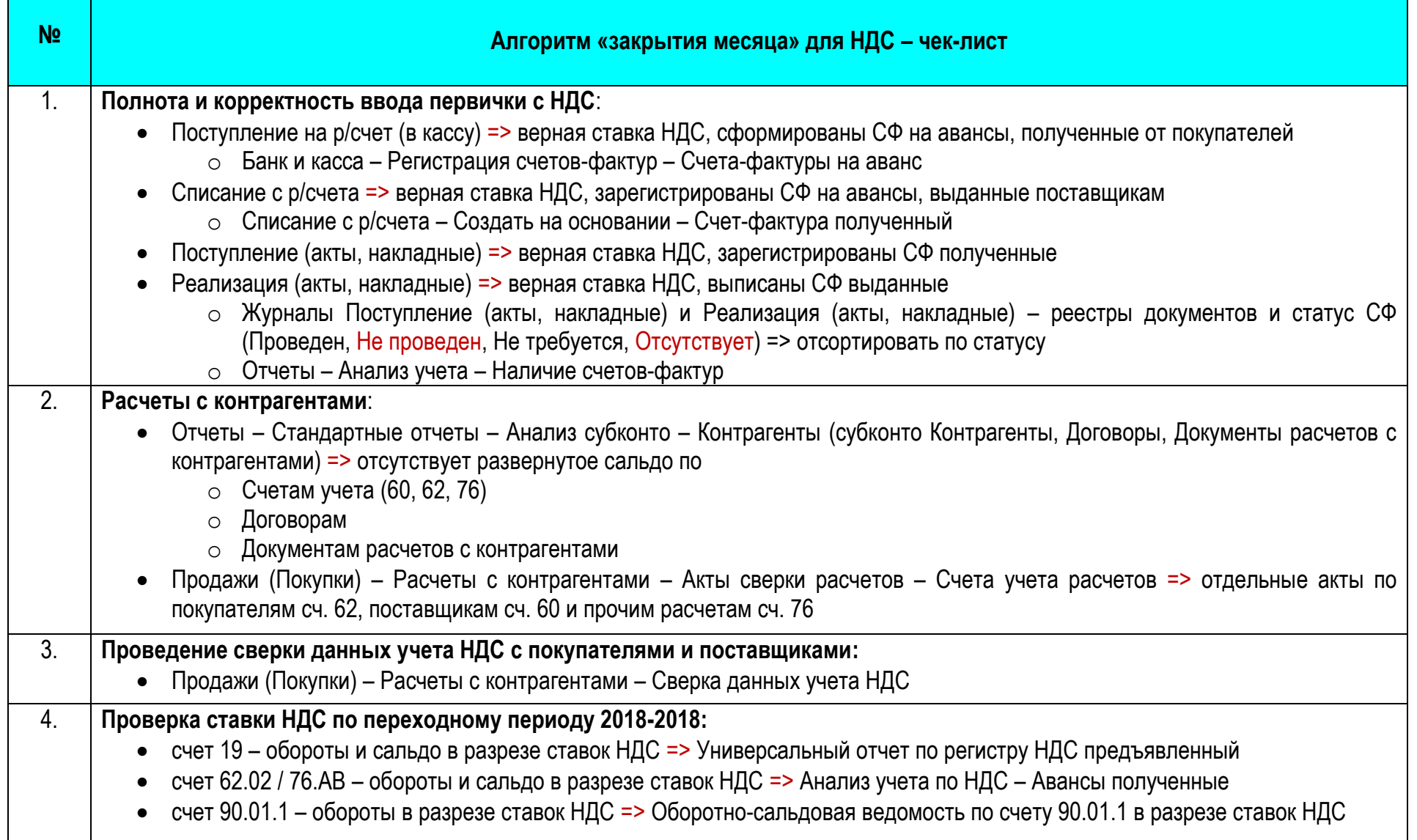

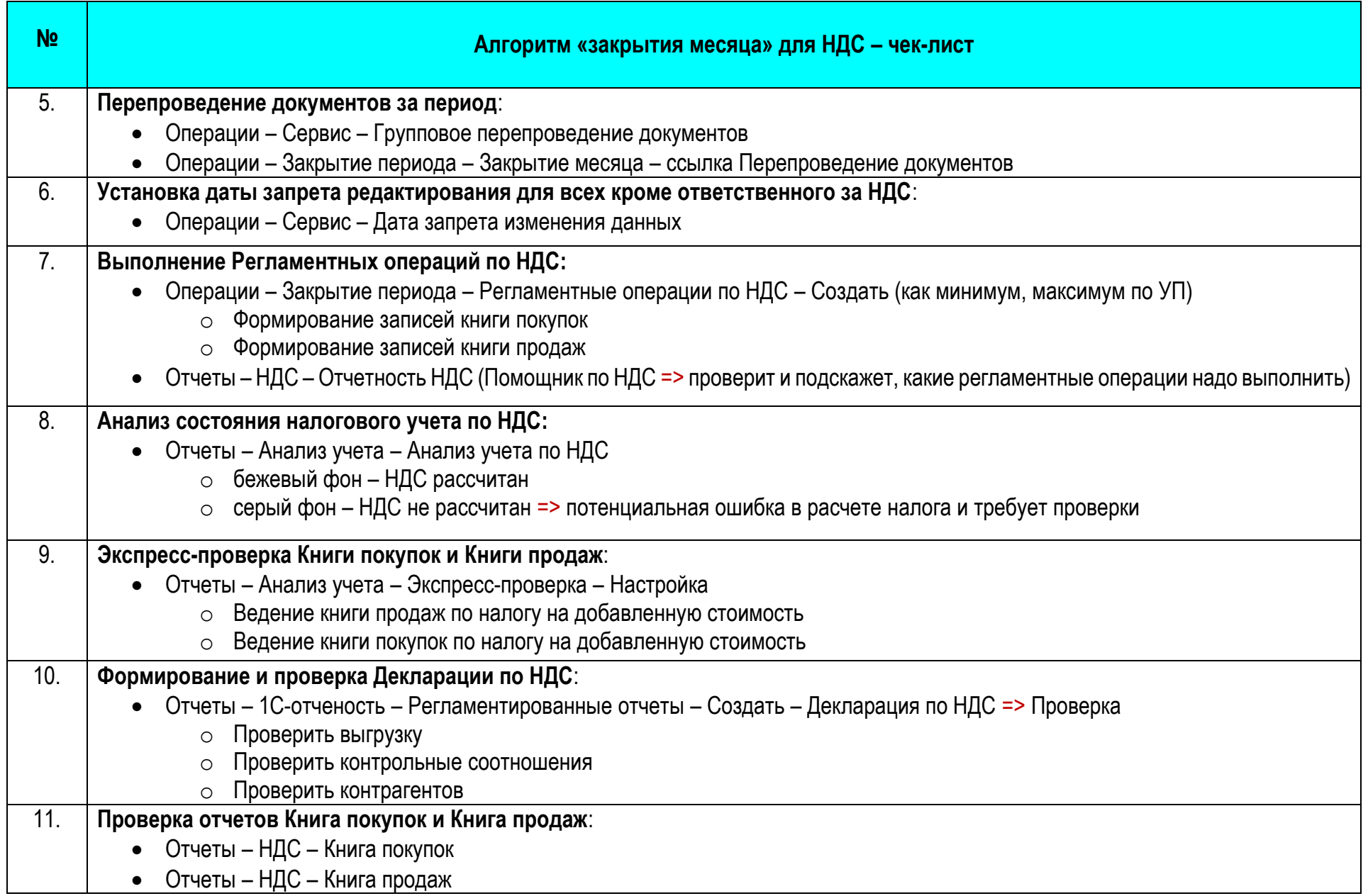

**БухЭксперт8 Профбух8**

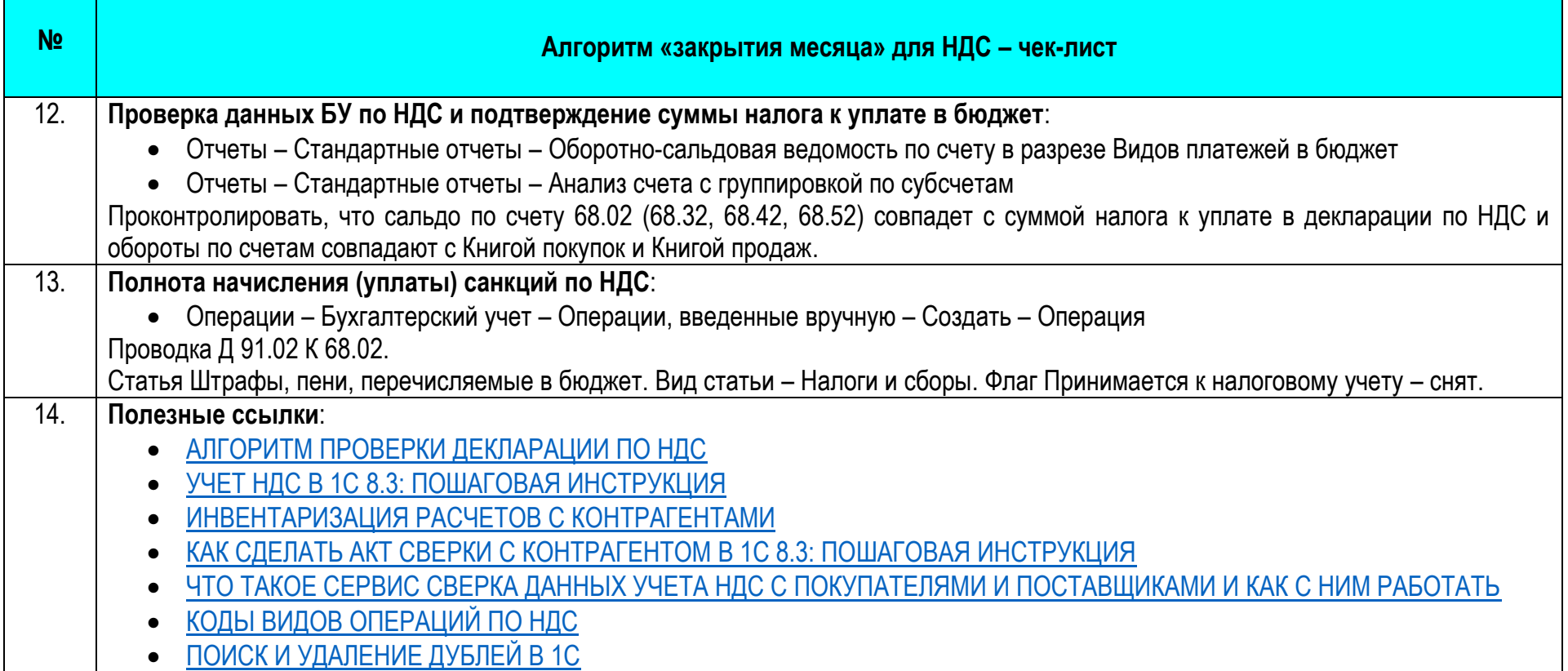